## **SAVİOR OTOMASYON TEKNİK DESTEK BİRİMİ**

Not:Cihaz fabrika ayarlarına alındıktan sonra (F160 =1 ) aşağıdaki parametreler girilmelidir.

Parametre değişikliği yaparken **dijitler arasında gezmek için STOP/RESET butonu** kullanılmaktadır.

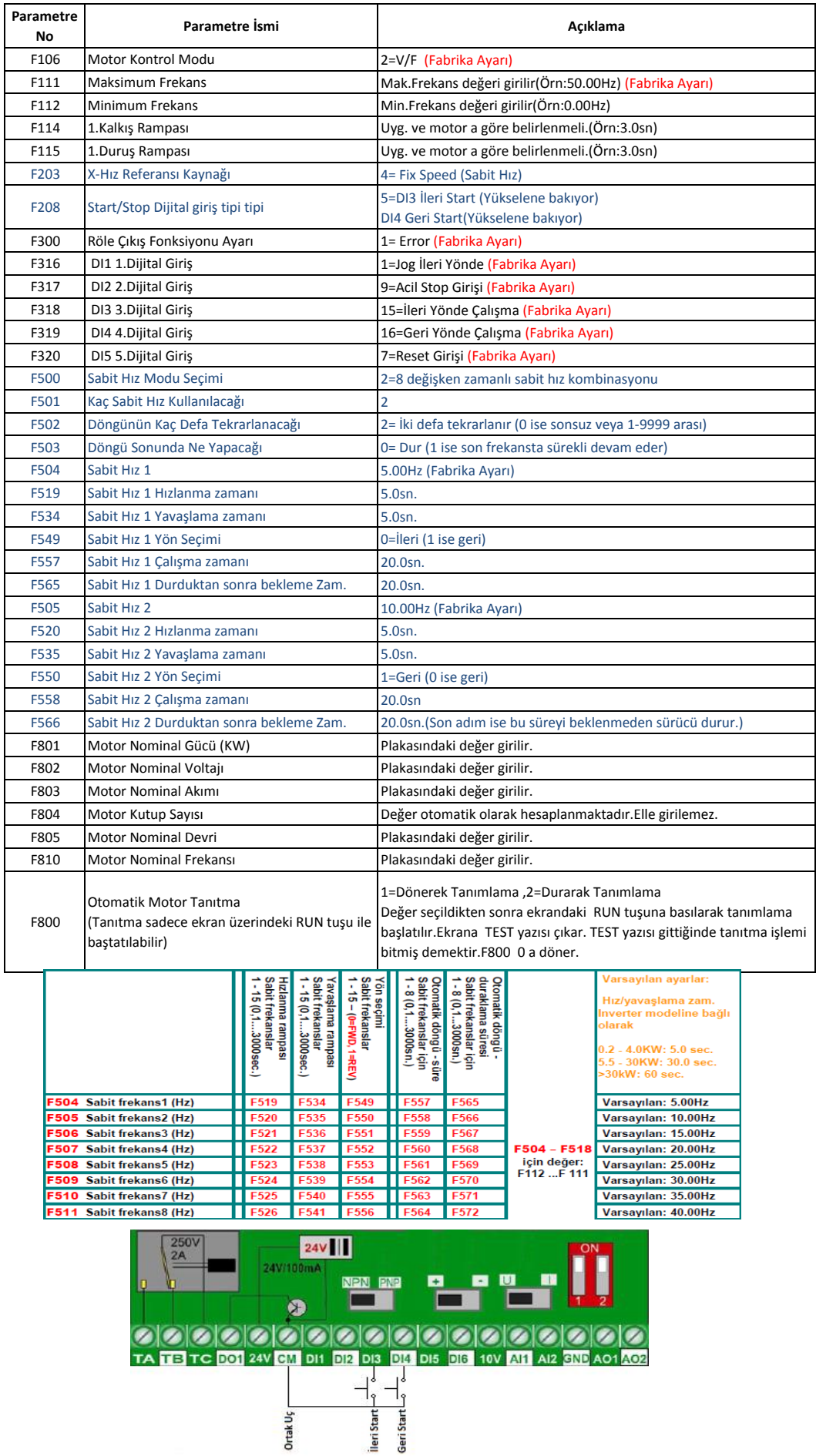